# Tutorial de LATEX para Software Carpentry

#### Abel Soares Siqueira

#### ATENÇÃO: Este texto foi feito como referência a um tutorial e não é auto-suficiente.

#### 1 Introdução

O LATEX é uma linguagem de marcação feito para textos matemáticos. Ele funciona a partir de um texto com códigos e comandos, que após compilação vira um arquivo (PDF, PS, outros) bem formatado.

A extensão tradicional de arquivos de LATEX é o .tex. Esse .tex é um arquivo de texto normal, apenas salvo com a extensão .tex. Ele pode ser aberto em qualquer editor de texto. Naturalmente, um editor de texto voltado para o LATEX é melhor. Alguns já foram sugeridos antes.

As linguagens de marcação, normalmente, são WYSINWYG - What you see is not what you get, isto é, o que você escreve no arquivo .tex e o que é gerado no pdf são coisas diferentes. Os processadores de texto não são assim. O Word, Libreoffice e similares geram arquivos que, quando impressos, devem gerar aquilo que se está vendo. Uma vantagem disso, é que você tem mais controle. A desvantagem é que você tem (muito) mais trabalho.

O LATEX é a principal linguagem para textos matemáticos. A maior parte dos períodicos e livros dos últimos 10 anos na área usam apenas o LATEX. Os motivos são simples: O texto fica bonito, e é muito mais fácil de inserir os objetos importantes do texto: equações.

Essa facilidade tem uma contrapartida: você precisa "programar" - na verdade precisa falar da maneira correta para que o texto possa ser compilado.

#### 2 Começando

Caso não tenha feito, abra o arquivo .tex também.

Antes de começar a escrever o seu texto, você precisa entender alguns elementos:

- Cabeçalho: Você precisa de um cabeçalho indicando
	- Que tipo de documento: artigo, livro, etc.;
	- Que pacotes chamar: idioma, símbolos, gráficos, etc.;
	- Autor, Título, Data, etc.;
	- Definições.
- Tudo escrito tem que estar entre \begin{document} e \end{document}.

O texto básico no LATEX não tem formatação:

Este texto não diferencia espaços ou quebra de linhas.

Não existe negrito, tamanho de letra, ou a fonte no arquivo .tex. Tudo isso  $\mathbf{pode}$  ser  $\mathrm{C11ado}$ no PDF através de comandos no LATEX.

Outra coisa que você já deve ter percebido é que o LATEX que decide o que vai aonde. Ao escrever o texto não precisamos nos preocupar com numerações, mudança de página, comprimento da linha (recomendo manter as linhas no tex curtas, por causa do git, no entanto), etc. Por um lado isso é bom porque você foca apenas no desenvolvimento do texto. Por outro é ruim porque quando você realmente precisa mudar algo, dá um certo trabalho. Veremos situações assim em breve.

### 3 Ambientes matemáticos

Fórmulas e símbolos matemáticos exigem alguns pacotes para funcionar. Algumas coisas específicas requerem outros pacotes, quando existem (a maior parte existe). Um exemplo simples é  $x^2$ . Esse uso é dentro de uma linha. Você pode quebrar uma linha só  $x^3 - x^2$  que não faz diferença.

Note ainda o espaçamento  $x + 2x + x^2$  e  $x + 2x + x^2$ .

Quando sozinho numa linha fica assim

 $x^2+x$ 

Estranho, não? Para isso existe o próximo comando

$$
x^4 - x^3
$$

ou

$$
4x(1-x)
$$

Onde colocar esses delimitadores é estilo pessoal.

Com esses dois ambientes já dá pra fazer muita coisa. É preciso lembrar, ou saber buscar alguns comandos para realmente ter todo o potencial do LATEX, mas quando pegamos o jeito, fica fácil.

$$
\xi(t) = \sum_{n=0}^{\infty} \alpha_i \frac{d^n f}{dx^n} (a)(t - a)^n
$$
  

$$
\mathcal{L}^{-1} \{ F(s)G(s) \} (t) = f * g = \int_0^t f(\tau)g(t - \tau) d\tau
$$
  

$$
[f(g(x))]' = \lim_{h \to 0} \frac{f(g(x+h)) - f(g(x))}{h}
$$
  

$$
x = \frac{-b \pm \sqrt{b^2 - 4ac}}{2a}
$$
  

$$
z_{k+1} = z_k - [\nabla^2 f(z_k)]^{-1} \nabla f(z_k)
$$
  

$$
f(x) = \begin{cases} \frac{\sin(t)}{t}, & t \neq 0 \\ 1, & t = 0 \end{cases}
$$

$$
A = \begin{bmatrix} a & b \\ c & d \end{bmatrix} \Rightarrow A^{-1} = \frac{1}{ad - bc} \begin{bmatrix} d & -b \\ -c & a \end{bmatrix}
$$

$$
\alpha + \beta + \gamma = \zeta + \theta + \delta
$$

$$
A + B + \Gamma = Z + \Theta + \Delta
$$

$$
\phi = \varphi, \epsilon = \varepsilon
$$

Um problema desses ambientes é que eles não tem numeração, o que é bastante necessário para artigos, teses e afins.

$$
f(x) = x^3 \tag{1}
$$

Para usar, no entanto é preciso dar nomes

$$
\Delta = b^2 - 4ac \tag{2}
$$

A definição de  $\Delta$  está na equação (2), ou (2).

Outra coisa necessária é quando queremos desenvolver uma conta e continuar na linha sequinte.

$$
\lim_{h \to 0} \frac{(x+h)^2 - x^2}{h} = \lim_{h \to 0} \frac{2xh + h^2}{h}
$$
 (3)

$$
= \lim_{h \to 0} 2x + h \tag{4}
$$

$$
=2x.\t(5)
$$

Caso queira as quebras de linha, mas não a numeração, faça

$$
ax2 + bx + c = a\left(x2 + \frac{b}{a}x\right) + c
$$

$$
= a\left(x + \frac{b}{2a}\right)^{2} - a\frac{b^{2}}{4a^{2}} + c
$$

$$
= a\left(x + \frac{b}{2a}\right)^{2} - \frac{b^{2} - 4ac}{4a}
$$

Se quiser numeração apenas em alguns faça

$$
f(x^* + d) = f(x^*) + \nabla f(x^*)^T d + \frac{1}{2} d^T \nabla^2 f(x^*) d
$$
  
=  $f(x^*) + \frac{1}{2} d^T A d$   
>  $f(x^*), \quad \forall d \neq 0.$  (6)

Claro, existem outras possibilidades.

## 4 Figuras e Tabelas

Tabela: A tabela segue essa formatação que é bastante específica

Mas se quisermos mais informações além da tabela, usamos o ambiente table, como mostrado na Tabela 1. Note que a tabela vai pra onde bem quer. [ht] é apenas uma indicação de preferência.

Tabela 1: Exemplo de tabela com table

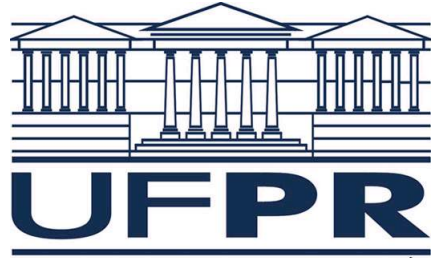

Figura: UNIVERSIDADE FEDERAL DO PARANÁ Ambiente da figura mostrado na Figura 1. As mesmas considerações valem para a figura.

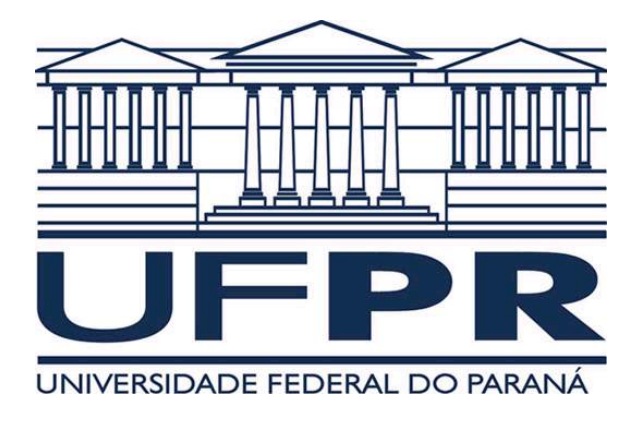

Figura 1: Exemplo de figura com figure

Ambos ambientes são ditos flutuantes, pois a posição deles vai depender do resto do texto. Em geral, podemos deixar o LATEX decidir onde é melhor colocar os flutuantes. Existem pacotes que forçam o posicionamento, no entanto.

## 5 Como faço para ...

A maneira mais simples é digitar no Google

latex o que você quer, em inglês

O Google deve retornar alguns dos sites principais de conteúdo: [1]–[3], além de outras várias fontes. Caso não ache, tente reformular a questão.

### Exercícios

- 1. Escolher uma fórmula no Wikipedia e tentar recriá-la. Sugestões: Expansões para o  $\pi$ , a função Gama, equações de Maxwell, etc.
- 2. Fazer o download de alguma figura online e incluí-la com altura ou largura limitada à 1 cm.
- 3. Fazer uma tabela de valores de  $x \in f(x) = x^2 x$  para os valores -1, 0, 1 e 2.
- 4. Descubra como fazer uma "chaves"inferior a uma equação, completando

 $a^n = a \times a \times a \times ... \times a$  (n vezes deveria aparecer embaixo).

#### 6 Teoremas

Um outro ambiente é o de teoremas, que foi criado no início.

Teorema 6.1. Algo assim.

O Teorema 6.1 foi criado com a numeração da seção. O Lema foi criado como um tipo teorema.

Lema 6.2. Segue a numeração do teorema.

Demonstração. A demonstração usa o pacote amsthm. Note o quadradinho no fim.  $\Box$ 

ш

Caso queira outro tipo de quadradinho, você pode redefiní-lo.

Lema 6.3. Outro lema.

Demonstração. Outra prova.

#### 7 Novos comandos

$$
x_{k+1} = \frac{x_k}{x_k + 1}
$$

$$
y_{k+j} = \sum_{i=0}^{j} y_{k+i}
$$

## 8 Arquivos .sty

$$
|x| + |y|
$$

$$
\langle v, w \rangle
$$

$$
v = \begin{bmatrix} 2 \\ 3 \end{bmatrix}
$$

$$
w = \begin{bmatrix} 2 \\ 3 \end{bmatrix} 4
$$
não
$$
w = \begin{bmatrix} 2 \\ 3 \\ 4 \end{bmatrix}
$$

$$
A = \begin{bmatrix} a & b \\ c & d \end{bmatrix}
$$

### 9 O que não foi dito

- Slides (use o Beamer);
- Posters;
- Imagens nativamente (veja o TikZ);
- Visualização de dados (veja o PgfPlots);
- E muito mais.

### 10 Bibliografia

A bibliografia no LATEX é bastante útil. Você precisa definir uma lista de nomes e códigos, algo do tipo

```
\begin{thebibliography}{9}
 \bibitem{bib:exemplo}
   Fulano de Tal,
   \emph{Nome do Livro do Fulano},
   Outras informações, com o formato e ordem que você queira.
\end{thebibliography}
```
Que vai gerar algo parecido com

Fulano de Tal, Nome do Livro do Fulano, Outras informações, com o formato e ordem que você queira.

Depois basta usar um comando do tipo \cite{bib:exemplo}.

No entanto, essa maravilha é trabalhosa. Digamos que você escreve cinquenta daquelas linhas para seu TCC/Tese seguindo as normas da ABNT. Mas daí você vai publicar num períodico que segue outras normas. Então você precisa reescrever esse texto todo. Para evitar isso, podemos usar o BibTeX.

Veja o arquivo aula.bib. [4] é um artigo, e [5]. Note os artigos omitidos e não citados.

### Referências

- [1] Wikibooks:  $\cancel{B}T_F X$ . endereço: https://en.wikibooks.org/wiki/LaTeX.
- [2] Stackexchange: Tex. endereço: http://tex.stackexchange.com/.
- [3] Documentação do sharelatex. endereço: https://pt.sharelatex.com/learn.
- [4] F. de Tal, "Artigo do fulano", Super Journal of Things, 2016.
- [5] F. de Tal e C. da Silva, Como viver para sempre. Livros Falsos Ltda, 1810.
- [6] F. de Tal, "Reflexões", Revista que aceita qualquer coisa, 1980.
- [7] R. J. Santos, *Introdução ao LATEX*, Universidade Federal de Minas Gerais. endereço: http: //www.mat.ufmg.br/~regi/topicos/intlat.pdf.

### Exercícios

- Escolha um livro ou artigo online e acrescente ao .bib. Faça uma citação dessa nova entrada.
- Crie um comando novo onde eu passo  $x e a e e$ ele cria  $\lim_{x\to a}$
- Crie um comando novo a sua escolha e adicione num arquivo novo .sty. Faça uso desse comando no .tex.